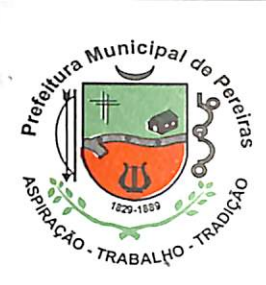

Prefeitura Municipal de Pereiras CNPJ 46.634.622/0001-72

Paço Municipal Natalino CrisptLs. Nº 94

Rua Dr. Luiz Vergueiro, 151 - Centro-CEP 18580-000-Telefax: (14) 3888-8100 E-mail: gabinete@perejras.sp.gov.br - PEREIRAS - Estado de Sâo Paulo

## DECRETO N9 1.506/2018 DE 25 DE SETEMBRO DE 2018

"Regulamenta a transferência de informações para acompanhamento do Valor Adicionado pelos contribuintes do ICMS na forma que especifica".

## MIGUEL TOMAZELA,

Prefeito do Município de Pereiras, no uso das atribuições que lhe são conferidas por Lei,

CONSIDERANDO o imperativo constitucional da eficiência, inscrito no caput do art. 37 da CF/88:

CONSIDERANDO a obrigação da Administração Municipal em praticar, com a brevidade possível, os atos até quanto o necessário à segurança jurídica de seus interesses e créditos;

CONSIDERANDO a necessidade de agilizar, atualizar e modernizar os procedimentos no interesse da Administração Municipal e dos Munícipes;

CONSIDERANDO que o índice de Participação do Município, na arrecadação do ICMS, propicia um dos maiores valores de receita de natureza tributária do orçamento público;

CONSIDERANDO que os contadores do Município atendem as obrigações de informações exigidas pela Secretaria da Fazenda do Estado por meios eletrônicos;

CONSIDERANDO as disposições constantes no art. 158, inciso IV, da Constituição Federal, no art. 6° da Lei Complementar Federal n° 63/1990, nas Leis Complementares Estaduais ns. 3.281/81 e n° 8.510/93 (que dispõe sobre a parcela pertencente aos Municípios, do produto da arrecadação do ICMS) e na Lei Municipal n°. 289/90, que instituiu o CódigoTrIbutário Municipal;

1

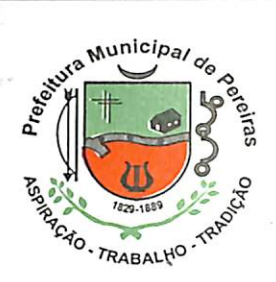

<u>Prefeitura Municipal de Pereiras</u>

CNPJ 46.634.622/0001-72

Paço Municipal Natalino Cristis. Nº 95

Rua Dr. Luiz Vergueiro, 151 - Centro - CEP 18580-000 - Telefax: (14) 3888-8100 E-mail; gablnete@pereiras.sp,gov.br - PEREIRAS - Estado de Sâo Paulo

CONSIDERANDO o disposto na Portaria CAT - 147, de 27/07/2009, em especial as alterações introduzidas através da Portaria CAT - 137, de 18/12/2014 e considerando o Projeto de Eliminação da Guia de Informação e Apuração do IGMS - GIA, cujos dados passarão a serem fornecidos por meio da Escrituração Fiscal Digital - EFD.

## DECRETA:

Art. 1°. A regulamentação da transferência de informações para o acompanhamento do valor adicionado pelos contribuintes do ICMS é estabelecida em conformidade com as disposições emergentes do presente Decreto.

Art. 2°. As empresas obrigadas à apresentação da Guia de Informação e Apuração do ICMS (GIA) à Secretaria da Fazenda do Estado de São Paulo estabelecidas no Município deverão apresentar, ao Departamento de Fiscalização, da Secretaria da Fazenda, através do dispositivo deupload denominado GIAS/ICMS disponibilizado no site www.pereiras.plaacom.com.br, os arquivos magnéticos com extensão.prf relativos aos dados exportados do programa da GIA nas seguintes datas:

I. mensalmente, até o último dia útil do mês seguinte ao da apuração;

II. até 30/09/2018. a agosto/2018. referente aos meses de janeiro/2016

Art. 3°. Para a exportação prevista no artigo anterior deverão ser observados os seguintes procedimentos:

I. Entrar no Programa da Nova Gia;

II. Na Opção Arquivo, Exportar Gias (versão 8.0), ou na Opção Utilitário, Exportar Gias (Pré-Formatado) (versão 8.1), selecionando- se os meses a serem exportados clicando-se nos meses escolhidos com a tecla "Ctrl" pressionada;

III. Caso o exportador seja escritório contábil que possua mais de uma empresa para envio de GIAS/ICMS, deverá preencher a referência

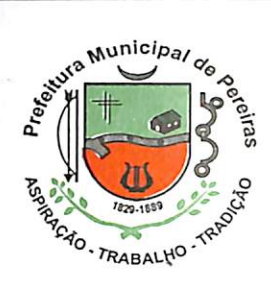

<u>e Prefeitura Municipal de Pereiras</u>

CNPJ 46.634.622/0001-72

Paço Municipal Natalino Crispis. Nº 96

Rua Dr. Luiz Vergueiro, 151 - Centro - CEP 18580-000 -Telefax: (14) 3888-8100 E-mail: gabinete@pereiras.sp.gov.br - PEREIRAS - Estado de São Paulo

e selecionar todas as empresas, gerando um arquivo para cada referência;

IV. Após a seleção, clicar em Exportar;

V. O sistema da GIA irá entrar na opção "salvar como", onde deverá ser selecionado o diretório ou o drive para os quais serão exportadas as informações;

VI. No campo "nome do arquivo" deve ser informada a razão social do contribuinte, ou do escritório quando for o caso, e o mês e ano de referência;

■VII. o arquivo gerado terá a extensão .prf (versão 8.1), e deverão ser enviados ao Departamento de Fiscalização Tributária Municipal, conforme previsto no presente Decreto.

Art. 4°. A partir da referência 01/2016 os contribuintes enquadrados no Regime Periódico de Apuração junto ao Fisco Estadual, deverão apresentar ao Departamento de Fiscalização Tributária Municipal, juntamente com os arquivos da Guia de Informação e Apuração do ICMS (GIA), e dentro do mesmo prazo de entrega ao Fisco Estadual, através do mesmo dispositivo de upload que se encontra descrito neste Decreto, o arquivo magnético com extensão txt, relativo a Escrituração Fiscal Digital - EFD (SPED Fiscal).

Art. 5°. O descumprimento às normas emanadas deste Decreto implicará na aplicação das medidas administrativas cabíveis, nos termos da legislação pertinente.

Art. 6°. Este Decreto entra em vigor na data de sua publicação.

> Prefeiíupa Municipal de Pereiras, data supra. refeitura Munic

Miguel Tomazela Prefeito Municipal

Registrado e publicado com afixação no lugar de costume nesta prefeitura municipal na data mencionada acima.

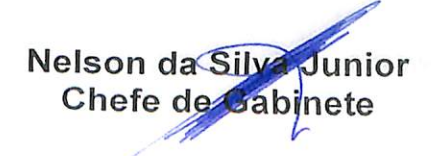